## Cheatography

## Sublime Text (OS X) Keyboard Shortcuts by Sivan [\(Sivan\)](http://www.cheatography.com/sivan/) via [cheatography.com/21451/cs/4131/](http://www.cheatography.com/sivan/cheat-sheets/sublime-text-os-x)

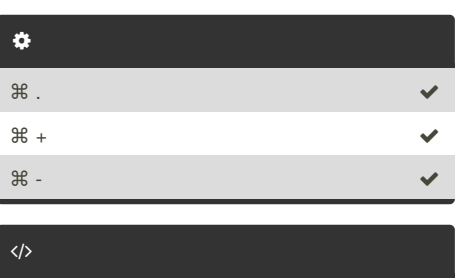

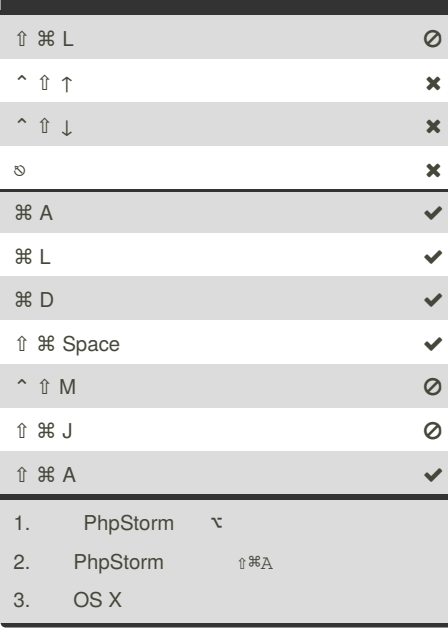

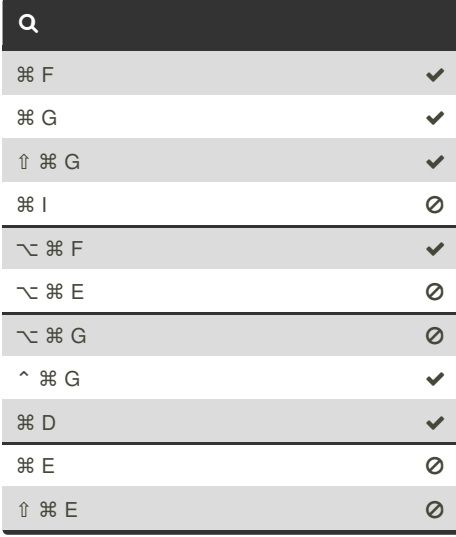

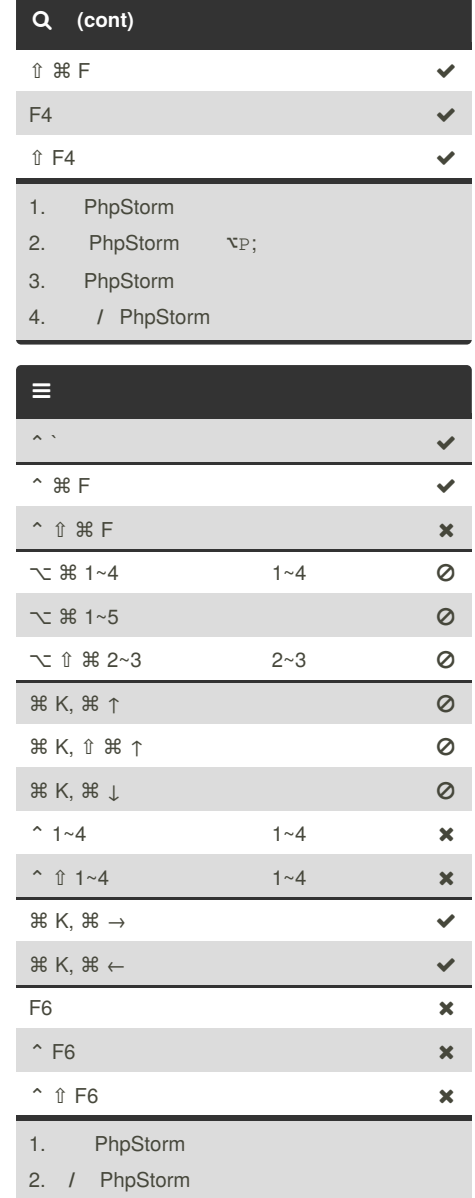

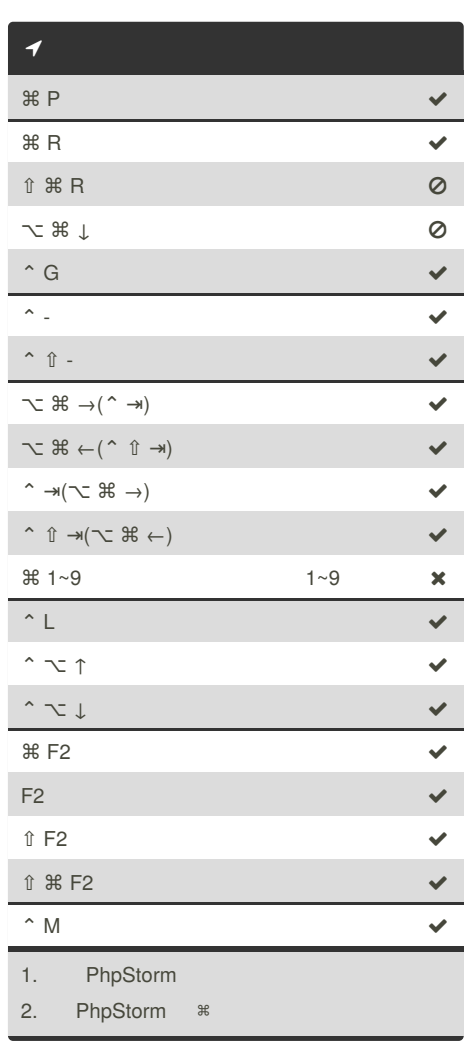

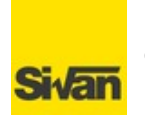

By **Sivan** (Sivan) [cheatography.com/sivan/](http://www.cheatography.com/sivan/) [lightcss.com/](http://lightcss.com/)

Published 12th May, 2015. Last updated 18th May, 2015. Page 1 of 2.

Sponsored by **CrosswordCheats.com** Learn to solve cryptic crosswords! <http://crosswordcheats.com>

## Cheatography

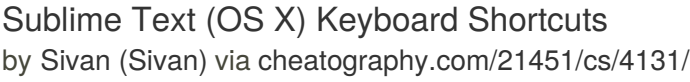

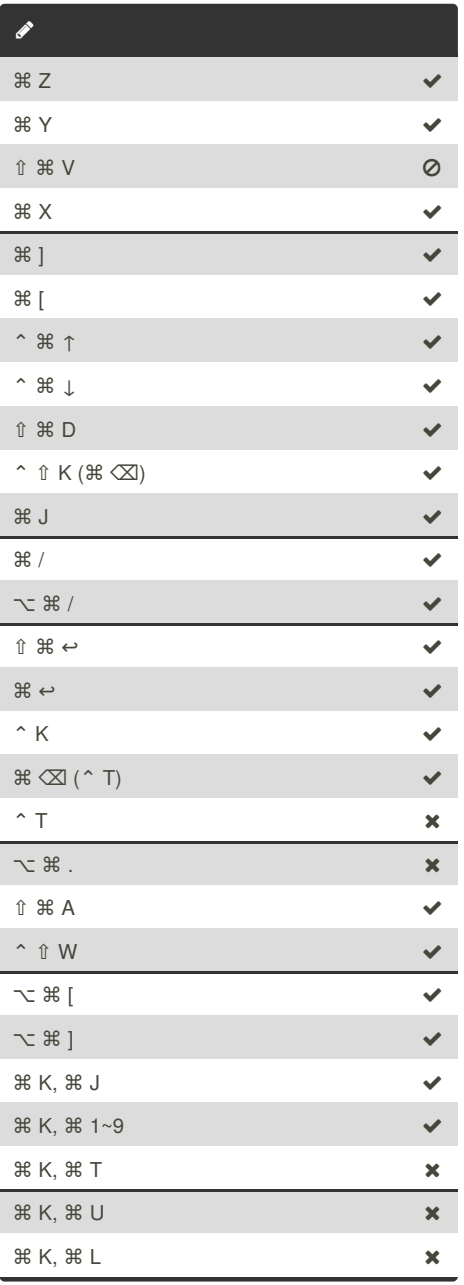

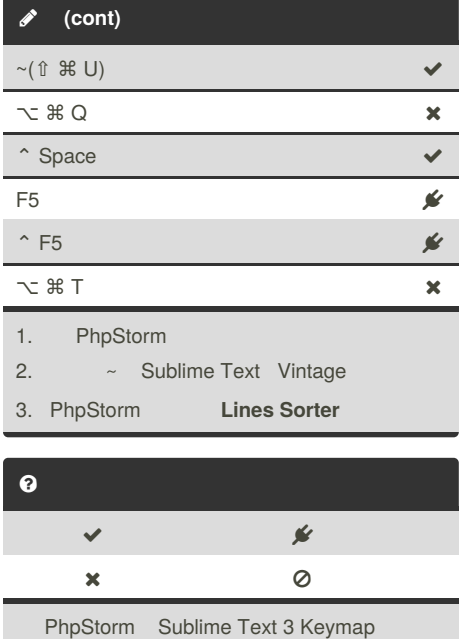

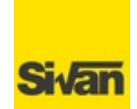

By **Sivan** (Sivan) [cheatography.com/sivan/](http://www.cheatography.com/sivan/) [lightcss.com/](http://lightcss.com/)

Published 12th May, 2015. Last updated 18th May, 2015. Page 2 of 2.

Sponsored by **CrosswordCheats.com** Learn to solve cryptic crosswords! <http://crosswordcheats.com>